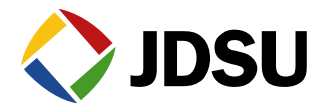

# *Download the Latest PathTrak Server/Client, Firmware, and WebView Versions*

*WebView 3.1 (Bug Fix Release)*

**Summary of changes in WebView 3.1:**

- **User Group editing bug fix** o Fixed bug that disallowed editing of user groups
- **High HCU count bug fix** 
	- o Fixed bug causing intermittent MACTrak Performance Monitoring on servers with >99 HCU's
- **WebView 3.1 is a free release to current WebView 3.0 license holders.**

**[Download WebView 3.1](http://goo.gl/TIV8w)** *(Download only if you have a WebView 3.0 or higher license)*

**[WebView 2.6](http://goo.gl/pbX1Y) is the last non-charged WebView upgrade available.**

## *Firmware Package Version 3.06 (Bug Fix Release)*

#### **PathTrak Firmware Version 3.06:**

- **[Download Package Version 3.06](http://goo.gl/dfs0n)** (*For PathTrak Server/Client version 2.5x ONLY*)
- **[Download Package Version 3.06](http://goo.gl/FZR52)** (*For PathTrak Server/Client version 2.6 and higher ONLY*)
	- o Fixed false codeword error bug (primarily on nodes served by Casa CMTS's)
	- $\circ$  Fixed HSM sharing bug, would manifest as HCU200 lockup upon addition of 3<sup>rd</sup> or higher HCU with virtual HSM to a physical HSM
	- o Fixed HCU200 MACTrak Performance Monitoring enable bug some units would not allow enabling of MACTrak Performance Monitoring even if license were purchased

## *PathTrak Server/Client Version 2.7*

#### **Summary of changes in PathTrak Server/Client version 2.7:**

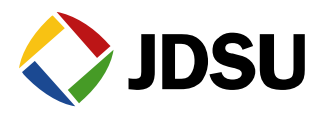

# **PathTrak Server Client versions 2.6 and 2.7 focused on HCU200 support. If your existing PathTrak system does not contain HCU200's there is no need to upgrade from version 2.52 to 2.7.**

- **Support for HSM Sharing** This release allows for sharing of a single HSM-1000 across up to 8 HCU200's
	- o Assumes that upstreams served by nodes on all HCU200's sharing HSM have common downstream combining point for telemetry channel insertion
	- o Only available on HCU200's, no plans to offer for other HCU models
	- o One HCU200 (designated as primary) has physical serial cable connection to HSM
	- o Remainder of HCU200's communicate with primary via Ethernet
	- o Requires Firmware Package version 2.80 or higher
- **Note: Only version 2.7 clients will be able to access a version 2.7 PathTrak server. Version 2.7 clients can access servers version 2.3 SP7 and higher servers, it is recommended that clients be upgraded before server upgrade is performed.**
- **Note: Install/upgrade sequence for PathTrak Server/Client 2.7 and WebView has changed for this release. If WebView is to be installed or upgraded this must be done**  *BEFORE* **the Server/Client upgrade. Installing or upgrading WebView after a Server/Client install will break the Client on the Server PC requiring a repair to restore full functionality.**
- **Reminder: PathTrak Server upgrades** *require that the setup executable be ran twice* **to complete the process. Running the executable only once will render the system inoperative until the second execution of the setup file. Please see complete install instructions below for details.**

[Download PathTrak Server/Client version 2.7](http://catvsupport.com/)

[Click Here for Full Server/Client Installation Guide](http://www.jdsu.com/downloads/PathTrak_Installation_Guide.pdf)

**----------------------------End of Latest Released Versions----------------------------**

**------------------------Start Of Legacy Version Change Logs-------------------------**

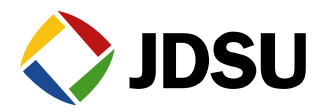

## **PathTrak™ WebView™ Version 3.0 Featuring MACTrak Performance Monitoring and DSAM Field View QAM Capabilities is Now Available!**

## *Summary of Changes*

**The primary additions in this release are MACTrak Performance Monitoring on RPM3000 cards and HCU200 units as well as Field View QAM for DSAMXT field meters.** *Please note that this is a charged upgrade and that MACTrak Performance Monitoring and Field View QAM require additional license purchases to utilize.* **[WebView 2.6](#page-4-0) is the last non-charged upgrade available.**

Upon purchase of WebView 3.0 as an upgrade or new install you will be issued via email a new WebView license key tied to the server MAC address. WebView 3.0 installer will not begin the install or upgrade process unless an appropriate version key is detected in the system.

There is also a customer-downloadable firmware release associated with this launch. All HCU200's and RPM3000's and DSAM's will require firmware upgrades to enable these new capabilities. There is not an associated PathTrak Server/Client upgrade associated with this release.

**Note: MACTrak Performance Monitoring requires 32MB or more of RAM in the HCU to function. It is estimated that less than 20 16MB HCU400's (produced prior to 2001) remain in service today which will not support this new capability. Right click on an HCU in the Client tree structure and note the value in the "RAM Size" field under the "Hardware" tab to check HCU RAM size before ordering upgrades if desired. HCU's with 16MB RAM will not support this latest firmware release.**

#### **Summary of changes in WebView 3.0:**

- **Support for MACTrak Performance Monitoring**
	- o Extend MACTrak beyond live troubleshooting uses
	- o Provide historical data on in-band measurements to assist in troubleshooting
		- Know what MER, codeword errors, impulse noise looked like yesterday when customer trouble ticket was called in
- **Support for Field View QAM**
	- o View critical "in-band" QAMTrak™ measurements on the DSAM
	- o Enables one-person field troubleshooting of linear impairments
- **WebView Direct Links Now Utilizing Port Names Or Port UID's**
	- o Simplify PathTrak integration into in-house data and reporting systems by allowing direct links utilizing RPM port name or port UID

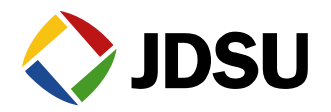

- o Launch live spectrum or QAMTrak analyzer or display many performance history reports directly from internal OSS or data reporting systems without requiring user to login to WebView
- **Improved Robustness of Performance History and Node Ranking reports**
	- o Optimized data collection process to allow more reliable gathering of monitoring data regardless of system utilization or network traffic levels
	- o Added watchdog to DCSDatacollector service to restart automatically if shutdown is detected
- **Limited German and Spanish Language Support**
	- o All live displays and new MACTrak Performance Monitoring displays now support Spanish and German languages. Other navigation and admin screens are not yet translated and will display in English.
- **HCU's Sorted Alphabetically**
	- o Simplify location of nodes of interest for launching live spectrum/QAM analyzers

#### **Download WebView 3.0** *(Download only if you have an updated WebView 3.0 license)*

#### **Summary of changes in Related Firmware Packages:**

- **[Download Package Version 3.02](http://goo.gl/4yvLb)** (*For PathTrak Server/Client version 2.5x ONLY*)
- **[Download Package Version 3.02](http://goo.gl/cUKYN)** (*For PathTrak Server/Client version 2.6 and higher ONLY*)

#### **NOTE: IF UPGRADING AN HCU200 FROM VERSION 3.00 FIRMWARE PLEASE CONTACT JDSU TAC. THERE IS A BUG IN 3.00 FIRMWARE WHICH DISALLOWS AUTOMATIC UPGRADES FROM 3.00 TO ANY HIGHER VERSION**

- $\circ$  Corrects HCU400/1500 lockup issue present when using RPM3000 cards. HCU's with low RAM sizes (32MB) are prone to the most frequent lockups.
- o Adds MACTrak support for Casa DCU16 CMTS

#### **Minimum Server/Client Version Required:**

■ Server/Client version 2.5 or higher is required for WebView 3.0 usage

## *Summary of Recent Legacy Versions*

#### **Summary of changes in PathTrak Server/Client version 2.6 (Legacy):**

**Support for HCU200 hardware** – Server/Client version 2.6 or higher is required to add an HCU200 to a PathTrak server or to upgrade HCU200 firmware. HCU200s can co-exist on a

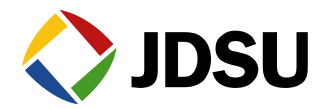

server with HCU400s and/or HCU1500s; they will look like an HCU with two RPM cards in them in the Client tree structures.

[Click Here for Full Server/Client Installation Guide](http://www.jdsu.com/downloads/PathTrak_Installation_Guide.pdf)

#### **Summary of changes in WebView version 2.6 (Latest Non-Charged Upgrade):**

- <span id="page-4-0"></span> **Chinese, Japanese, and Portuguese user interface display** – The WebView 2.6 user interface will be displayed in the language specified in each user's browser settings (Tools $\rightarrow$ Internet Options  $\rightarrow$  Languages in Internet Explorer 7). Only English, Chinese, Japanese, and Portuguese are supported in WebView 2.6.
- **Bug Fix:** Fixed bug in spectrum analyzer direct link introduced in WebView 2.5. Direct links can be built and used to launch a spectrum analyzer with a single click from an external application without the need to log into a WebView server. This feature is often used to provide one-click access to a PathTrak spectrum analyzer from customer's internal data systems.
- **QAMTrak Direct Link:** Added direct link support for QAMTrak Analyzer. Much like a spectrum analyzer can be launched from external applications without requiring a WebView login, QAMTrak analyzer can now be launched similarly.
- **Added HCU Licensing Report:** Added table listing how many HCU200/400s and HCU1500s are in a customer's system plus how many they are licensed to support. This report is intended to support new PathTrak software package offerings going forward which are scalable based on number of HCUs in a system. This new software licensing structure has no impact on systems purchased prior to PathTrak Server/Client 2.6 launch.
- **Bug Fix:** Addressed critical error which would lead to WebView server being rendered inoperative if a comma were entered instead of a decimal point in System Preferences page.

[Download WebView 2.6](http://goo.gl/pbX1Y)

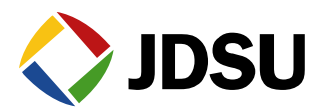

#### **PathTrak Firmware Version 3.0:**

- **[Download Package Version 3.0](http://goo.gl/GJsh3)** (*For PathTrak Server/Client version 2.5x ONLY*)
- **[Download Package Version 3.0](http://goo.gl/0qzgW)** (*For PathTrak Server/Client version 2.6 and higher ONLY*)
	- o Enables MACTrak Performance Monitoring for appropriately-licensed RPM3000's and HCU200's
	- $\circ$  Enables Field View OAM on appropriately-licensed DSAM<sup>XT</sup> field meters
	- o Implemented improvements to reduce the occurrence of RPM3000 lockups and autoreboot HCU upon detection of impending RPM lockup

#### **These fixes were implemented in both of the latest FW packages below (2.81, 2.53):**

- A firmware bug has been discovered which can cause an RPM3000 or HCU200 to occasionally lock up upon manual or automatic initiation of a UCD scan. The symptom will often be all RF input ports in the affected HCU becoming unresponsive. This lockup will not occur 100% of the time when a UCD scan is performed, but intermittently HCU's will stop responding after a scan is initiated often requiring an HCU reboot to resume normal operation.
- An issue was also discovered which would not allow the MACTrak to match detected carriers with UCD's imported for CASA CMTS's using DCU16 modules. The symptom that this issue would cause is an inability to get MACTrak functionality on DCU16 nodes.
- Incorrect MAC addresses were reported on systems utilizing upstream channel bonding with both DOCSIS® 3 CMTS's and CPE. Invalid CPE MAC's were being extracted from DOCSIS 3 bonded upstream fragmented packets in this configuration.

#### **[Version 2.81](http://goo.gl/SzYBt)** (*For PathTrak Server/Client version 2.6 and higher ONLY*)

#### **[Version 2.53](http://goo.gl/jjKTQ)** (*For PathTrak Server/Client version 2.5x ONLY*)

#### **Summary of changes in Previous Firmware Packages:**

- Version 2.80 (*For PathTrak Server/Client version 2.6 and higher ONLY*)
	- o Enables HSM Sharing on PathTrak Server/Client version 2.7 and higher systems
	- o Contains all bug fixes present in versions 2.52 and 2.72
- Version 2.52 (*For PathTrak Server/Client version 2.5x ONLY*)
	- o Addresses a firmware bug which causes an HCU occasionally to lock up upon manual or automatic initiation of a UCD scan. This lockup will not occur 100% of the time when a

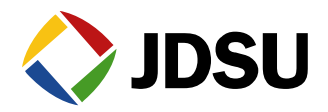

UCD scan is performed, but intermittently HCU's will stop responding after a scan is initiated requiring an HCU reboot to resume normal operation.

JDSU Cable Networks Technical Assistance Center (TAC) United States: +1-800-428-4424, extension 8350 Worldwide: +1-317-788-9351 [catvsupport@jdsu.com](mailto:catvsupport@acterna.com)